## **Visualização e Acompanhamento Automático de Sistemas de Nuvens**

SELAN RODRIGUES DOS SANTOS<sup>1</sup> CATI ELISA DE AVILA VALADÃO<sup>1</sup> MARCELO DREUX<sup>2</sup>

1 PUC-Rio, Departamento de Informática <sup>2</sup>PUC-Rio, Departamento de Engenharia Mecânica Rua Marquês de São Vicente 225, 22453-900, Rio de Janeiro, RJ, Brasil {selan, cati}@inf.puc-rio.br, dreux@mec.puc-rio.br

**Abstract.** This work presents Scientific Visualization (SV) techniques applied to Meteorology. Some SV aspects are discussed, such as specific visualization techniques and classical models of interaction between simulation and user. It is also presented the problem of cloud tracking and the manner the SV could be helpful to solve it. A prototype system which performs Automatic Tracking of Cloud Systems has been implemented. The system generates a three-dimensional modelling by combining the satellite images with the topography. It is possible to generate an animated tracking of an interactively selected cloud from a set of input images. Meteorological parameters related to the clouds and their tracking are evaluated during the processing.

**Keywords:** Scientific Visualization, Image Processing, Meteorology, Cloud System.

#### **1. Introdução**

A Meteorologia é uma ciência naturalmente quadri-dimensional, já que um de seus objetivos básicos é a quantificação da estrutura dinâmica da atmosfera terrestre, visando prognosticar determinados comportamentos com certa precisão. A inserção do fator tempo como quarta dimensão permite obter-se uma visualização dinâmica da atmosfera. Com este tipo de abordagem a representação meteorológica torna-se um forte instrumento para pesquisas na área de ViC. Algumas características que relacionam aspectos meteorológicos à Visualização Científica estão descritas em trabalhos como [Rhyne *et al.* (1994); Hibbard (1989); Papathomas *et al*. (1988); Haar *et al*. (1987); Hibbard (1986)].

O entendimento dos sistemas meteorológicos atuantes em uma determinada região é um pré-requisito essencial para a geração de prognósticos com maior segurança, precisão e objetividade. O estudo sistemático de cada estágio do ciclo de vida médio destes sistemas é uma das formas de melhor compreendê-los e avaliá-los.

A necessidade de realizar acompanhamentos cada vez mais precisos e otimizados está diretamente associada ao tratamento, manipulação e visualização de dados. Estas ações devem ser capazes de auxiliar a caracterização dos sistemas, levando-se em consideração os seus mais diversos parâmetros. Evidencia-se, portanto, a relação entre este tipo de estudo e a área de Visualização Científica (ViC).

Desta forma, o presente trabalho apresenta um estudo realizado sobre ViC aplicada à Meteorologia, visando oferecer soluções para automatizar e visualizar o processo de acompanhamento de sistemas de nuvens. Na seção 2 o problema meteorológico é exposto, apresentando-se os aspectos associados ao Acompanhamento Automático de Sistemas de Nuvens (AASN) e os dados envolvidos. Na seção 3 são descritas as técnicas e abordagens de ViC utilizadas para oferecer uma solução ao problema descrito. Na seção 4 descreve-se o protótipo computacional que implementa as técnicas discutidas e alguns dos resultados obtidos. As conclusões e sugestões são apresentadas na seção 5.

### **2. Descrição do Problema Meteorológico: AASN**

O acompanhamento dos sistemas de nuvens é, usualmente, realizado de modo subjetivo, através da análise visual de imagens de satélite. A seguir são apresentados alguns procedimentos executados durante a análise e exploração do AASN e as ações correspondentes em ViC:

- Cálculos de variáveis/parâmetros e suas interações (identificação de características implícitas dos dados);
- Visualização próxima da realidade (visão tridimensional);
- Visualização da dinâmica atmosférica (animação para representar a inserção do tempo como quarta dimensão);
- Relacionamento destes dados com a região de interesse (correlação de variáveis 3D com 2D: topografia e imagem), e;
- Possibilidade de uma interação satisfatória com o usuário (modelos clássicos: *post-processing*, *tracking*, *steering*)[Marshall *et al.* (1990)].

## **2.1 Definição do AASN**

Algumas metodologias foram desenvolvidas visando a obtenção de uma classificação de sistemas de nuvens e caracterização de sistemas meteorológicos [Cavalcanti *et al.* (1992); Arnaud *et al.* (1992); Seze-Desbois (1987)]. O trabalho desenvolvido por Arnaud *et al.*, visa obter um acompanhamento automático de sistemas de nuvens e sua caracterização através de imagens de satélite meteorológico. Esta metodologia serviu de base para este trabalho e está descrita a seguir:

- 1. Cada imagem da seqüência a ser processada é analisada a fim de identificar cada nuvem, através de um código (*label*), e de calcular alguns de seus parâmetros característicos;
- 2. Para uma determinada nuvem escolhida na imagem inicial, a(s) nuvem(ns) correspondente(s) é(são) definida(s) nas imagens seguintes da seqüência, até a dissipação do sistema ou sua saída da região sob estudo. A escolha da nuvem subseqüente é feita com base na interseção entre as áreas das nuvens de duas imagens sucessivas. Parâmetros do sistema de nuvens são armazenados;
- 3. Os parâmetros armazenados são analisados de forma a obter-se dados relevantes que caracterizem o ciclo de vida do sistema meteorológico.

O problema computacional restringe-se somente aos passos 1 e 2, visto que uma análise dos parâmetros armazenados, passo 3, deve ser feita por um pesquisador-meteorologista. Uma representação gráfica do processo pode ser vista na figura 1.

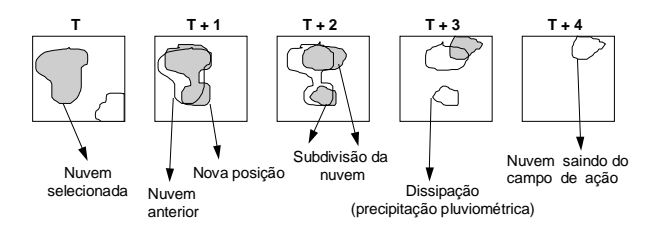

Figura 1: Representação gráfica do processo de acompanhamento automático de um sistema de nuvem.

No passo 1 é importante a definição de uma temperatura de brilho limite para o isolamento das nuvens. No passo 2 deve-se escolher uma taxa de interseção que será utilizada na identificação das nuvens nas seqüências de imagens.

Ressalta-se que o artigo de Arnaud *et al.* dedicou maior ênfase ao passo 3, não apresentando soluções algorítmicas para os passos 1 e 2. Portanto um dos objetivos deste trabalho é oferecer soluções para estes passos.

#### **2.2 Os Sistemas de Nuvens e Sua Identificação**

As nuvens a serem acompanhadas são identificadas com base em imagens de satélites meteorológicos que contém informações relativas à temperatura de emissão dos seus topos (temperatura de brilho), obtidas através do canal infravermelho.

As nuvens são definidas como um conjunto de pixels agregados de forma contígua que se encontram abaixo de uma determinada temperatura. Os sistemas de nuvens são definidos como conjunto de nuvens que possuem uma relação de correspondência (interseção) entre suas áreas em imagens sucessivas.

## **2.3 Dados Utilizados**

Os dados meteorológicos e geográficos utilizados nesta pesquisa foram cedidos pela Fundação Cearense de Meteorologia e Recursos Hídricos - FUNCEME, e constituem-se de imagens de satélite meteorológico e dados de topografia da região Nordeste do Brasil (NEB).

#### **a) Imagens de Satélite da Série METEOSAT**

Foram utilizadas imagens digitais do Meteosat-5 localizado na posição (0°, 0°), com resolução espacial de 5 Km x 5 Km no ponto subsatélite. A resolução radiométrica é de 8 bits, ou seja, o pixel assume valores de 0 a 255. Estes valores são inversamente proporcionais à temperatura de brilho (255 corresponde à temperatura mais fria). As imagens possuem um tamanho padrão de 500 colunas por 625 linhas, representam segmentos contínuos de imagens digitais de alta resolução, cobrem todo o NEB e boa parte do oceano Atlântico. Elas foram gravadas a cada 30 minutos no formato  $GRIB<sup>1</sup>$ .

O canal utilizado foi o infravermelho, devido a sua faixa do espectro que permite a inferência da temperatura de brilho do topo de nuvens (se estas forem extensas e opticamente espessas) e do solo ou oceano

 $\mathbf{1}$ 1 Código binário para intercambiar dados meteorológicos processados. Recomendado pela Organização Meteorológica Mundial - OMM.

(na ausência de nuvens). A figura 2 exemplifica uma imagem Meteosat-5, setorizada para o NEB.

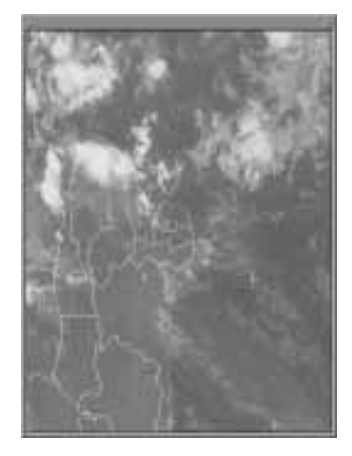

Figura 2: Imagem de Meteosat-5 do dia 28/05/95 horário 1h00 (hora local) com contorno polítio.

A fim de efetivar o processamento quantitativo das imagens algumas conversões são necessárias, a saber:

- **Conversão radiométrica** Converte informações digitais em radiâncias. As informações resultantes servem para inferir a temperatura de brilho do topo de nuvens e superfícies;
- **Geo-referenciamento** Converte as coordenadas de imagem (linha e coluna) em coordenadas geográficas (latitude e longitude).

#### **b) Dados Topográficos**

Os dados de topografia foram gravados em uma resolução geográfica de 5 minutos tanto em relação às latitudes quanto às longitudes. A região selecionada para o estudo é definda pelas coordenadas 53.5° O - 24.1° O e 21.2° S - 6.6° N (ver figura 3).

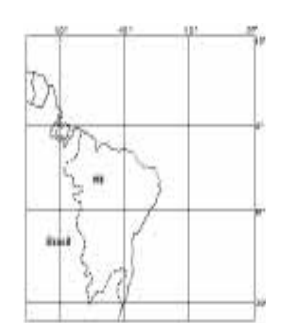

Figura 3: Região selecionada para estudo: Nordeste do Brasil (NEB).

Os dados de topografia possuem valores de altitudes em Km, distribuídos em uma grade regular. Os dados foram, posteriormente, mapeados em uma malha triangular com informações sobre a normal em cada ponto da grade.

#### **3. Abordagem Computacional**

Nesta seção são apresentados os aspectos computacionais envolvidos na concepção de um protótipo de um Sistema de Perseguição Automática de Nuvens, SPAN4D.

#### **3.1 Modelos Computacionais de Interação**

A possibilidade de haver interação durante uma simulação permite aos cientistas obter um *feedback* com o propósito de fornecer informações sobre o processamento, destacando possíveis erros. A identificação destes erros de modo interativo evita o antigo desperdício de tempo na espera do término da simulação, para só então verificar as falhas ocorridas.

Baseado no grau de interação obtido entre homemsistema três modelos computacionais foram propostos por Marshall *et al.* [Marshall *et al.* (1990)]: *postprocessing, tracking* e *steering.*

Com o intuito de oferecer maior flexibilidade na interação usuário-sistema, os dois modelos clássicos de interação, *post-processing* e *steering*, foram adaptados ao problema do AASN e utilizados no protótipo SPAN4D. A adaptação dos modelos revelou-se como uma etapa importante no entendimento do problema de visualização, auxiliando no processo de concepção do protótipo. A seguir são apresentados os modelos adaptados.

#### **a) Adaptação do Modelo** *Post-Processing*

A seleção deste modelo possibilita uma execução mais veloz, adequada quando não há necessidade de interação com os parâmetros do AASN. A figura 4 apresenta uma adaptação do modelo aos pré-requisitos do AASN.

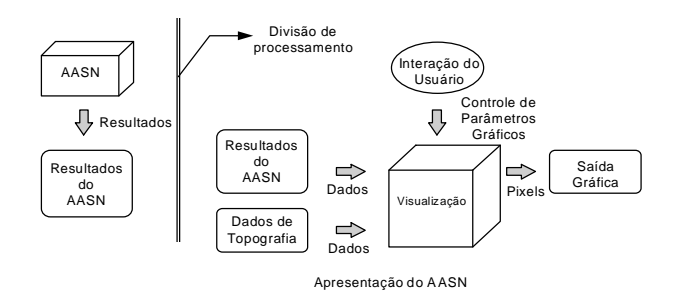

Figura 4: Modelo *post-processing* adaptado aos prérequisitos do AASN.

#### **b) Modelo** *Pseudo-Steering*

O segundo modelo utilizado é um híbrido *steering* e *tracking*, devido à possibilidade de interação com o sistema durante o processamento do AASN. O termo *pseudo* advém do fato de que o AASN não é considerado uma simulação. Neste modelo pode-se executar alterações nos parâmetros do AASN (temperatura de brilho limite e taxa de interseção entre áreas de nuvens), modificar aspectos de visualização, ou simplesmente encerrar o processamento. A figura 5 apresenta o modelo *pseudo-steering* graficamente.

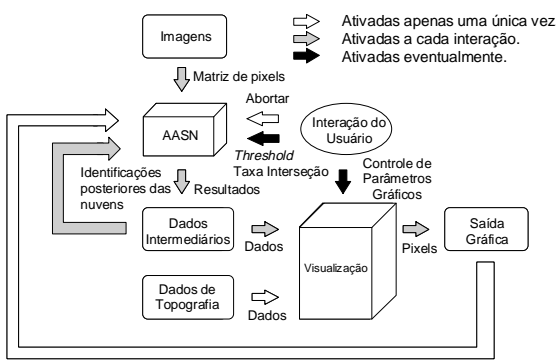

Somente a seleção da nuvem a ser "perseguida"

Figura 5: Modelo *pseudo-steering* híbrido adaptado a partir dos modelos *steering* e *tracking*.

Na primeira interação com o algoritmo é preciso selecionar a nuvem que vai ser acompanhada. Esta seleção é realizada apenas uma única vez a cada processamento. O resultado da seleção é redirecionado, tornando-se mais uma fonte de dados para um novo passo dentro da perseguição. As identificações posteriores são realizadas internamente e os resultados decorrentes são visualizados, dando chance ao pesquisador de acompanhar o seu desempenho. A partir das imagens tridimensionais geradas a cada interação o pesquisador terá condições de inferir a necessidade de modificações dos parâmetros, realizar tais modificações e verificar as conseqüências destas ações.

#### **3.2 Representação Tridimensional das Nuvens**

A geração das nuvens faz uso de técnicas que facilitam o entendimento dos dados, além de tentar fornecer uma visão realista das nuvens.

A primeira técnica consiste em projetar valores escalares bidimensionais (temperatura de brilho da imagem) em um campo de alturas, dando um aspecto tridimensional. Cada valor de temperatura é associado a uma altura, que está relacionada a uma cor dentro de 256 níveis de cinza (de 0 a 255). Para cada um dos pontos da nuvem são traçados segmentos de retas verticais, cuja cor é definida como uma interpolação entre a cor da base (20% de cinza) e o nível de cinza associado ao pixel da imagem. Devido à proximidade dos pixels da imagem, o conjunto de segmentos de retas verticais confere um aspecto de solidez tridimensional à nuvem, além de informar sua temperatura de brilho.

Com esta representação é possível observar a provável forma da cobertura da nuvem e ainda identificar os topos das mesmas. Os topos, identificados com uma cor mais branca, indicam os pontos mais frios da nuvem.

A segunda técnica é a visualização simultânea de duas variáveis na representação da nuvem. A primeira, discutida anteriormente, é a temperatura de brilho da nuvem. A segunda é o índice volumétrico (IV):

$$
IV = \sum n_j (T_j + T_L) \tag{1}
$$

onde  $n_i$  é o número de pixels com o mesmo valor i;  $T_i$  é a temperatura de brilho correspondente ao valor de pixel i , e  $T_L$  é a temperatura de brilho limite  $(threshold)$ . A unidade é  $Km^2$  K.

O IV é calculado durante o processo de isolamento e identificação das nuvens. Sua representação na modelagem da nuvem dá-se através da altitude da nuvem em relação ao terreno. Quanto mais alta a nuvem maior será o seu índice volumétrico. Esta informação foi introduzida visando auxiliar na identificação do estágio de desenvolvimento da nuvem durante o acompanhamento.

A figura 6 apresenta a seqüência de formação de uma nuvem e seus dados encapsulados de acordo com os valores de pixel de uma imagem (figura 6-a). A representação da superfície serve apenas para ilustrar a geração do sólido, pois os pixels estão tão próximos que o traçado da superfícies torna-se desnecessário (figuras 6-b à 6-e).

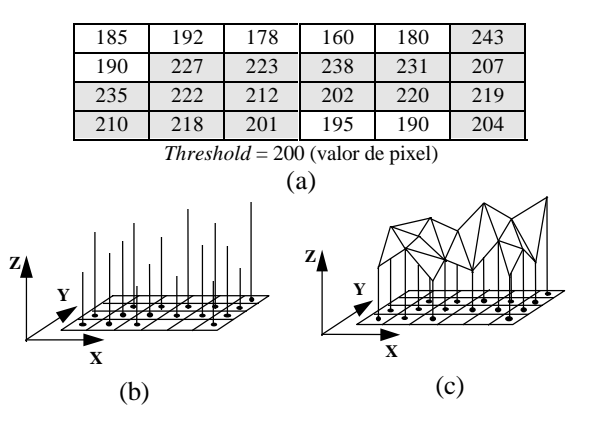

Figura 6: Formação tridimensional de uma nuvem a partir de dados de uma imagem.

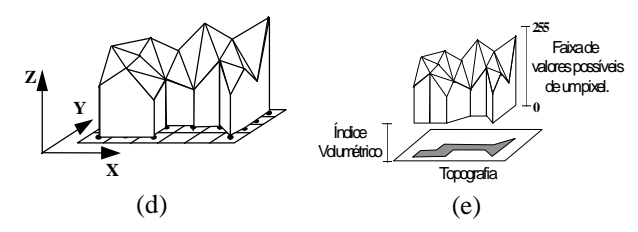

Figura 6: Formação tridimensional de uma nuvem a partir de dados de uma imagem (continuação).

A terceira técnica consiste na visualização da trajetória do centróide do sistema. O centróide é calculado através de uma média ponderada (pela temperatura) das posições dos pixels de cada uma das nuvens que compõem o sistema perseguido. Sua representação é feita através da conexão dos centróides do sistema, calculados em cada imagem. Esta técnica permite inferir um comportamento temporal observando-se apenas a imagem tridimensional gerada.

#### **3.3 Algoritmo para Identificação das Nuvens**

O algoritmo para a identificação das nuvens foi desenvolvido através da associação entre um algoritmo de segmentação de imagem, *thresholding,* e um algoritmo de preenchimento de polígonos 2D, *seed fill*.

O algoritmo de preenchimento de polígonos serve de base para indicar quais os pixels que devem ser submetidos ao critério do *thresholding*. Também devese considerar uma estrutura de dados apropriada, responsável por armazenar os dados das nuvens.

A técnica de *thresholding* leva em consideração apenas uma banda espectral. No caso do AASN deve-se ressaltar os pixels cujas intensidades se situam entre um valor mínimo definido por uma temperatura limite e a temperatura correspondente ao maior valor possível do pixel (255). Cabe ressaltar que quanto maior o valor do pixel menor será sua temperatura.

O algoritmo considera a existência de uma matriz bidimensional, denominada de Matriz\_Imagem, contendo as informações da área da imagem que pretende-se classificar. Como resultado o algoritmo gera uma segunda matriz, denominada de Matriz\_Máscara, de mesmo tamanho, contendo os códigos de cada nuvem isolada na imagem. Toda a Matriz\_Imagem é percorrida da esquerda para a direita e de cima para baixo. Para cada pixel encontrado acima do valor de *threshold*, é chamada uma função recursiva encarregada de isolar e identificar a nuvem que contém este pixel.

A seguir serão mostrados os passos do algoritmo de segmentação da imagem. Para tanto deve-se considerar que a Matriz\_Imagem contém a região da imagem a ser classificada e que a Matriz\_Máscara foi inicializada com zeros. Existe um vetor do tipo Nuvem (informações da nuvem) denominado Nuvens\_Isoladas.

```
Algoritmo: SEGMENTAR_IMAGEM {
  Nuvem Atual = 0;
  Para Cada Elemento da Matriz_Imagem Faça
  Se (Matriz_Imagem [Elemento] > threshold e
  Matriz_Máscara [Elemento] = 0) Então
    Incrementar Nuvem_Atual;
    Matriz_Máscara [Elemento] = Nuvem_Atual;
    ISOLAR_NUVEM (Nuvem_Atual, Elemento);
    Calcular parâmetros da nuvem e armazenar em
    Nuvens_Isoladas [Nuvem_Atual];
  Fim-Se
```
## **Fim-Para**

# **}**

A função recursiva ISOLAR\_NUVEM tem dois objetivos a cumprir: 1) isolar e identificar a nuvem, e; 2) calcular os parâmetros correspondentes à nuvem.

```
Algoritmo: ISOLAR_NUVEM (Nuvem_Atual, Elemento) {
  Para Cada um dos oito Vizinhos do Elemento na 
  Matriz_Imagem Faça
    Se (Matriz_Imagem [Vizinho] > threshold e
    Matriz_Máscara [Vizinho] = 0) Então
      Atualizar informações de Nuvens_Isoladas
      [Nuvem_Atual];
      Matriz_Máscara [Vizinho] = Nuvem_Atual;
      ISOLAR_NUVEM (Nuvem_Atual, Vizinho);
    Fim-Se
  Fim-Para
}
```
As seguintes informações são armazenadas na estrutura da nuvem no decorrer do algoritmo:

- 1. Área da nuvem (em pixels);
- 2. Posição do centróide da nuvem;
- 3. Retângulo envolvente dos pixels que compõem a nuvem;
- 4. Área (em pixels) correspondente a 10% da área total com as temperaturas mais frias;
- 5. Área (em pixels) correspondente a 50% da área total com as temperaturas mais frias;
- 6. Índice Volumétrico.

O cálculo dos parâmetros correspondentes às áreas 10% e 50% (ítens 4 e 5) com as temperaturas mais frias foi realizado com o intuito de disponibilizar a incorporação de técnicas de estimativa de precipitação por satélite, propostos em literaturas relacionadas ao tema como [Valadão (1995); Adler-Negri (1988); Desbois *et al.* (1982)]. As áreas são calculadas durante o ciclo de vida do sistema. O retângulo envolvente (item 3) é utilizado para o cálculo da interseção das

nuvens. As demais informações são utilizadas nas técnicas de visualização (ítens 1, 2 e 6).

#### **3.4 Algoritmo para o AASN**

O algoritmo de perseguição utiliza-se da estrutura de dados, preenchida pelo algoritmo de segmentação da imagem. Os parâmetros iniciais para o AASN foram de 50%, para interseção entre as áreas, e de 253 K (-20°C) para *threshold*. Este valor de *threshold* é sugerido por vários pesquisadores para separar nuvens precipitantes de não-precipitantes [Adler-Negri (1988)]. Todavia, a interação sistema-usuário permite a adoção de outros valores para adequação do sistema às condições regionais.

São necessárias três listas encadeadas de nuvens que mantêm seus elementos ordenados a cada nova inserção: Lista\_Anterior, Lista\_Aux e Lista\_Corrente. Cada elemento da lista contém o *label* da nuvem e sua estrutura. A Lista\_Anterior contém as nuvens da imagem no instante T e a Lista\_Corrente as nuvens da imagem no instante T+1. Também é preciso manter duas matrizes: a Matriz\_Anterior (contém as nuvens isoladas no instante T), e a Matriz\_Corrente (contém as nuvens isoladas no instante T+1).

Para iniciar a perseguição é necessário submeter a primeira imagem ao processo de segmentação (seção 3.3), definindo-se toda a imagem como sendo a área de interesse. Esta operação produz, na Matriz\_Anterior, todas as nuvens presentes na imagem, isoladas e representadas por seus respectivos *labels*. A seguir seleciona-se a nuvem a ser acompanhada, inserindo-a na Lista\_Anterior. A segunda imagem torna-se a imagem corrente. Logo após deve-se executar o algoritmo:

```
Algoritmo: AASN {
```

```
Para Cada imagem da seqüência Faça
  Para Cada Nuvem da Lista_Anterior Faça
    Inicializar Lista_Aux;
    Área_Interesse = Retângulo envolvente da Nuvem;
    Segmentar imagem corrente considerando
    Área_Interesse, armazenar os resultados em
    Matriz_Corrente e inserir novas nuvens em Lista_Aux
    Se (Lista_Aux Vazia) Então
      Sistema dissipou-se ou saiu da área de estudo;
    Senão
      Para Cada Nuvem_Aux da Lista_Aux Faça
        Se (Nuvem_Aux ∩ Nuvem > Taxa_Sistema) Então
          Representar graficamente Nuvem_Aux;
          Inserir Nuvem_Aux na Lista_Corrente;
        Fim-Se
      Fim-Para
```
**Fim-Se**

**}**

**Fim-Para** // Loop para as nuvems da *Lista\_Anterior.* Copiar a *Lista\_Corrente* sobre a *Lista\_Anterior***;**

**Fim-Para** // Loop para tratar cada imagem da seqüência.

## **4. O Sistema SPAN4D**

O sistema SPAN4D [Santos (1996)] foi desenvolvido com o objetivo de incorporar as técnicas de ViC descritas na seção 3 e oferecer facilidades para que se possa realizar todo o processo de acompanhamento de forma integrada e automatizada.

O fluxo de processamento do SPAN4D está representado na figura 7.

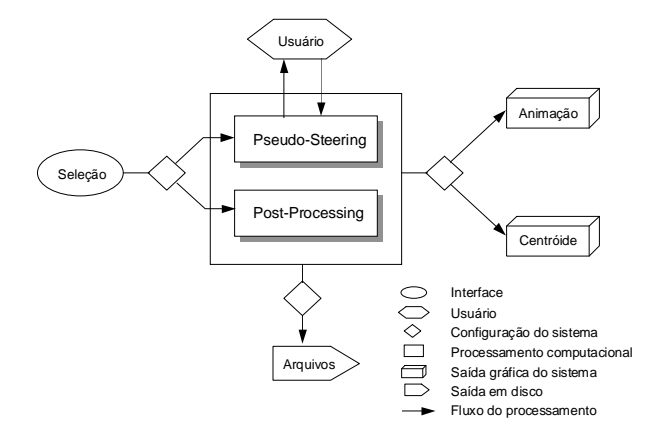

Figura 7: Esquema de fluxo de processamento do SPAN4D.

Após o processamento da perseguição o sistema oferece a possibilidade de animação dos resultados, destacando a evolução temporal do sistema de nuvens perseguido e sua relação com a topografia.

O SPAN4D foi desenvolvido em estação de trabalho RISC, utilizando-se da API gráfica OpenGL associada à biblioteca de interface XClasses [Funceme (1993)].

#### **4.1 Exemplos**

A seguir (figuras 8 e 9) são apresentadas algumas imagens correspondentes ao acompanhamento de um sistema de nuvens. Foram utilizadas imagens de satélite do dia 28/05/95, por compreender um período com grande ocorrência de precipitação em toda a região Nordeste. As imagens de satélite selecionadas foram de 00h30 às 12h30. Como resultado do acompanhamento foram geradas 26 imagens. Segue-se algumas dessas imagens a título de ilustração.

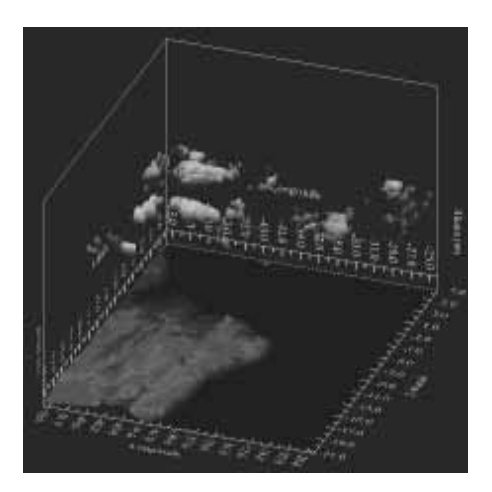

Figura 8: Isolamento de todas as nuvens da primeira imagem da seqüência, 00h30 do dia 25/8/96.

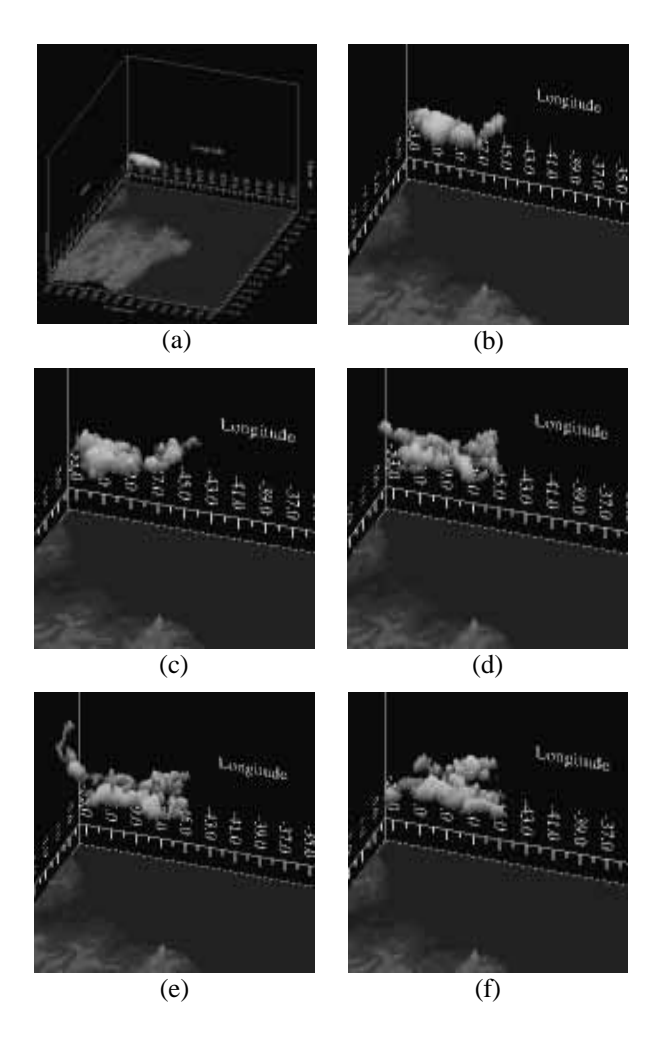

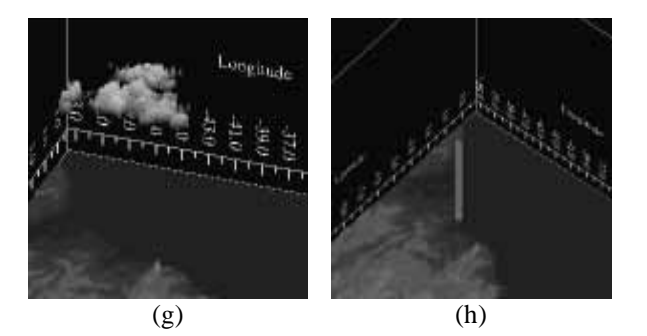

Figura 9: Seleção e acompanhamento da nuvem Nº 139 no dia 25/8/96: 00h30 (a), 2h30 (b), 4h30 (c), 6h30 (d), 8h30 (e), 10h30 (f) e 12h30 (g). Deslocamento do centróide correspondente ao período sob estudo (h).

#### **5. Conclusões**

O presente trabalho teve como principal objetivo apresentar um estudo sobre Visualização Científica aplicada à Meteorologia.

Foram apresentados dois novos algoritmos. O primeiro algoritmo baseou-se na técnica de *thresholding* associada ao algoritmo de preenchimento de polígonos (*seed fill*) e é utilizado para segmentar uma imagem de forma a isolar as nuvens presentes na mesma. O segundo realiza a perseguição de nuvens em imagens de satélite, baseado na metodologia proposta por Arnaud *et al*. [Arnaud *et al.* (1992)]. Ambos os algoritmos mostraram um desempenho satisfatório e tornaram o processo de Acompanhamento de Nuvens numa atividade automatizada.

A utilização de técnicas de ViC, objetivando uma representação tridimensional das nuvens sobre a topografia da região, destacou a relação entre informações correlatas, mas de dimensões distintas. Também revelaram comportamentos dos dados e permitiram a avaliação simultânea de parâmetros das nuvens (temperatura de brilho e IV).

O trabalho também apresenta adaptações dos modelos clássicos de interação [Marshall *et al.* (1990)]. As adaptações facilitaram o projeto do sistema, através da revelação dos relacionamentos dos processos envolvidos na visualização. Também tornaram possível duas formas de interação usuário-sistema, aumentando o poder de controle do pesquisador sobre o AASN.

A junção das técnicas descritas resultou no desenvolvimento de um sistema computacional denominado SPAN4D. Do ponto de vista meteorológico, acredita-se que o SPAN4D possa contribuir significativamente para o desenvolvimento

de pesquisas que visam a caracterização de sistemas meteorológicos atuantes em uma dada região.

Ressalta-se que as técnicas utilizadas podem ser adaptadas para outras regiões de interesse meteorológico, bem como para outros problemas relacionados com o acompanhamento de padrões em seqüências de imagens digitais.

#### **Agradecimentos**

Os autores agradecem à Fundação Cearense de Meteorologia e Recursos Hídricos pela oportunidade de utilização dos dados envolvidos neste trabalho, além do acesso à biblioteca XClasses para a implementação do protótipo SPAN4D. Também agradecem ao Prof. Marcelo Gattass pelas valiosas sugestões quanto à otimização do algoritmo AASN. O primeiro autor agradece à CAPES pelo apoio financeiro concedido.

#### **Referências**

R. F. Adler, A. J. Negri, "A Satellite Infrared Technique to Estimate Tropical Convective and Stratiform Rainfall", *Journal of Applied Meteorology* 27 (1988), 30-51.

Y. Arnaud, M. Desbois, J. Maizi, "Automatic Tracking and Characterization of African Convective Systems on Meteosat Pictures", *Journal of Applied Meteorology* 31 (1992), 443-453.

M. Desbois, G. Seze, G. Szejwach, "Automatic Classification of Clouds on METEOSAT Imagery: Application to High-Level Clouds", *Journal of Applied Meteorology* 21 (1982), 401-412.

E. P. Cavalcanti, J. C. Ceballos, C. E. A. Valadão, "Análise de Textura em Imagens METEOSAT Visando Aplicação da Técnica CST", Anais do VII Congresso Brasileiro de Meteorologia 1 (1992), 117-121

Funceme, "Manual de Programação para XClasses 2.0", Fortaleza, 1993. (Publicação Interna do Departamento de Informática) 130p.

T. H. V. Haar, A. C. Meade, R. J. Craig, D. L. Reinke, "Four-Dimensional Imaging for Meteorological Applications", *Journal of Atmospheric and Oceanic Technology* 5 (1987), 136-143.

W. L. Hibbard, "Computer-Generated Imagery for 4-D Meteorological Data", *Bulletin American Meteorological Society* 67 (1986), 1362-1369.

W. L. Hibbard, "Visualizing Large Data Sets in Earth Sciences", *Computer*, IEEE (1989), 53-57.

R. Marshall, J. Kempf, S. Dyer, "Visualization Methods and Simulation Steering for a 3D Turbulence Model of Lake Erie", *Computer Graphics* 24 (1990), 89-97 (Proceedings of SIGGRAPH'90).

T. V. Papathomas, J. A. Schiavone, B. Julesz, "Applications of Computer Graphics to the Visualization of Meteorological Data", *Computer Graphics* 22 (1988), 327-334 (Proceedings of SIGGRAPH'88).

T. M. Rhyne, W. L. Hibbard, L. Treinish, K. Husey, "Visualizing and Examining Large Scientific Data Sets: A Focus on the Physical and Natural Sciences", SIGGRAPH'94, Course Notes #27 (1994).

S. R. Santos, "Perseguição Automática de Sistemas de Nuvens", PUC-Rio, Departamento de Informática, 1996. (Dissertação de Mestrado), 90 p.

G. Seze, M. Desbois, "Cloud Cover Analysis from Satellite Imagery Using Spatial and Temporal Characteristics of the Data", *Journal of Climate and Applied Meteorology* 26 (1987), 287-303.

C. E. A. Valadão, "Estimativas de Precipitação e Caracterização de Sistemas Meteorológicos Mediante Satélite", Funceme, Departamento de Meteorologia, 1995. (Relatório Técnico Final) 94 p.